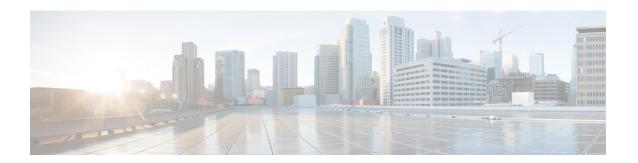

# **Audit Logs**

- Audit Logs, on page 1
- Viewing Audit Logs, on page 1

## **Audit Logs**

Audit Logs record system events that occurred, where they occurred, and which users initiated them.

### **Viewing Audit Logs**

#### **Procedure**

|        | Command or Action                 | Purpose   | Purpose                                                                                                    |  |
|--------|-----------------------------------|-----------|----------------------------------------------------------------------------------------------------|--|
| Step 1 | UCS-A# scope security             | Enters se | Enters security mode.                                                                                                    |  |
| Step 2 | UCS-A /security # show audit-logs | Displays  | Displays the audit logs.                                                                                                    |  |
|        |                                   | Note      | Use the <i>id</i> option to view a specific audit-log. Use the detail option to view more detailed information in the audit log output. |  |

#### **Example**

The following example displays the audit logs:

| 2015-12-22T11:  | :26:33.547 |                      |                            |
|-----------------|------------|----------------------|----------------------------|
|                 | admin      | 6512814 Creation     | Server port A/1/21 created |
| 2015-12-22T11:  | :26:33.547 |                      |                            |
|                 | admin      | 6512816 Deletion     | Server Port Channel A/1025 |
| delet           |            |                      |                            |
| 2015-12-22T11:  | :26:33.536 |                      |                            |
|                 | admin      | 6512791 Modification | Acknowledged chassis 1.    |
| 2015-12-22T11:  | :25:44.755 |                      |                            |
|                 | admin      | 6512767 Modification | chassis discovery policy   |
| modifie         |            |                      |                            |
| 2015-12-22T11:  | :25:01.447 |                      |                            |
|                 | admin      | 6512763 Deletion     | Server Member Port A/1/23  |
| remove          |            |                      |                            |
| 2015-12-22T11:  | :04:22.031 |                      |                            |
|                 | admin      | 6511644 Deletion     | Server port A/1/21 deleted |
| 2015-12-22T11:  | :04:22.030 |                      |                            |
|                 | admin      | 6511638 Creation     | Server Port Channel A/1025 |
| creat           |            |                      |                            |
| 2015-12-22T11:  | :04:22.030 |                      |                            |
| UCS-A /security | #          |                      |                            |